SAP ABAP table VTVBARW\_MM {Money Market: Non-Cumulative Values}

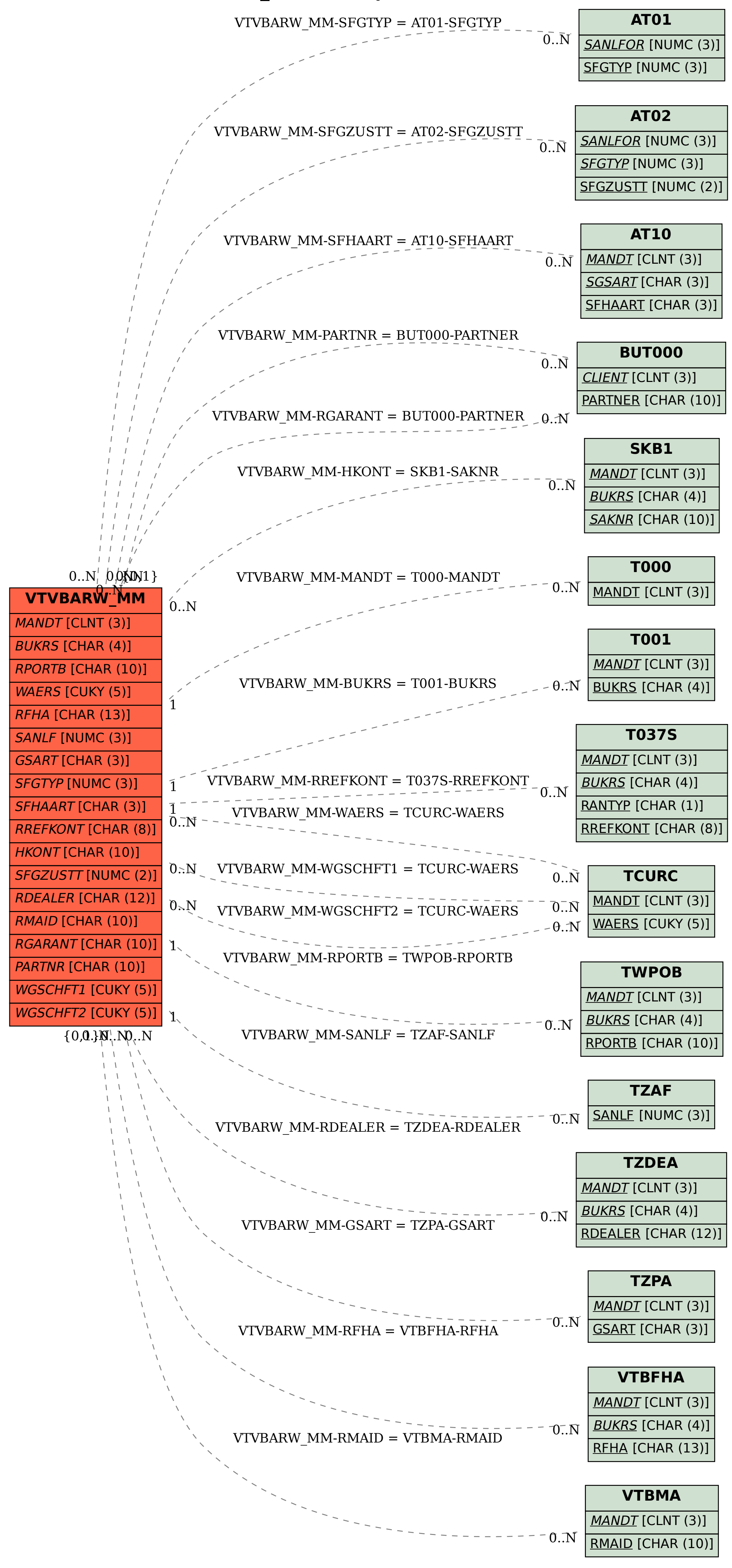